## Send en Pensionsinfo-rapport – ny kunde

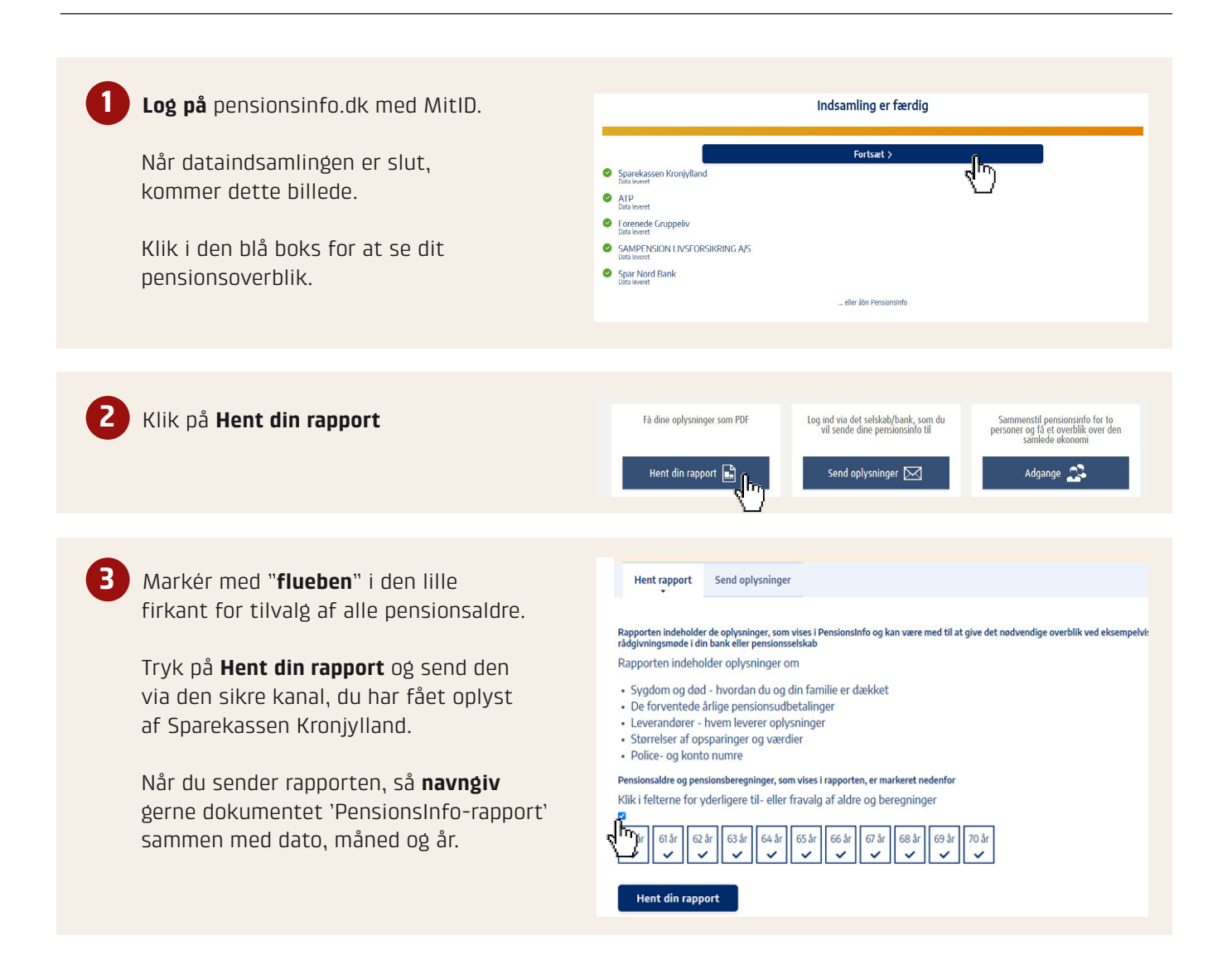